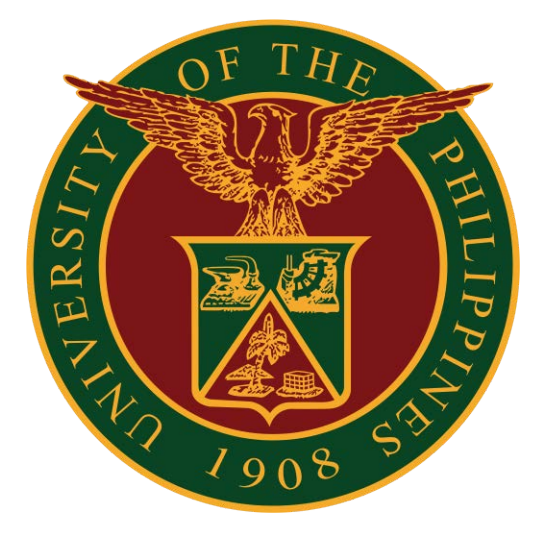

## **UNIVERSITY OF THE PHILIPPINES DILIMAN**

## **CITIZEN'S CHARTER**

2021 (3rd Edition)

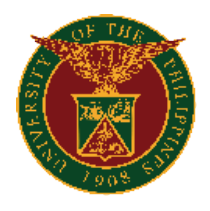

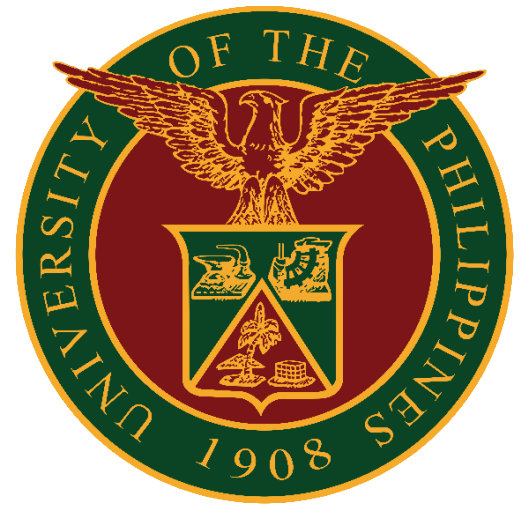

# **UNIVERSITY OF THE PHILIPPINES DILIMAN**

## **CITIZEN'S CHARTER**

2021 (3rd Edition)

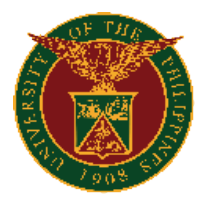

# **National Service Training Program (NSTP)**

**External Services**

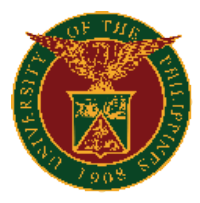

### **1. Issuance of Serial Numbers**

Issuance of serial numbers to Civil Welfare Training Service and Literacy Training Service graduates of previous semester for inclusion in Transcript of Records or other purposes

#### a. Online

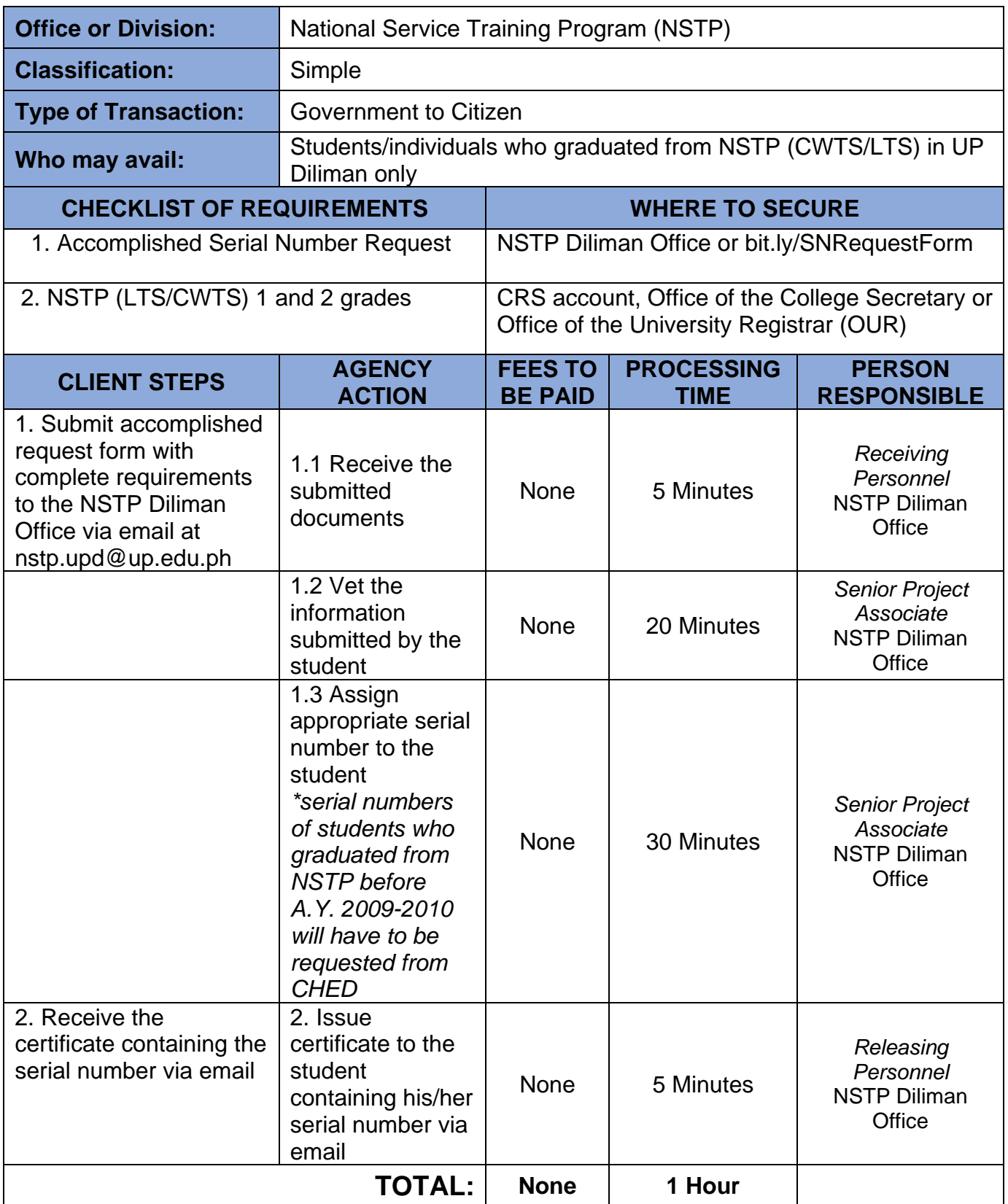

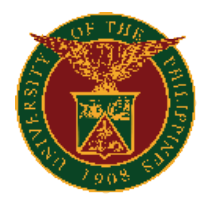

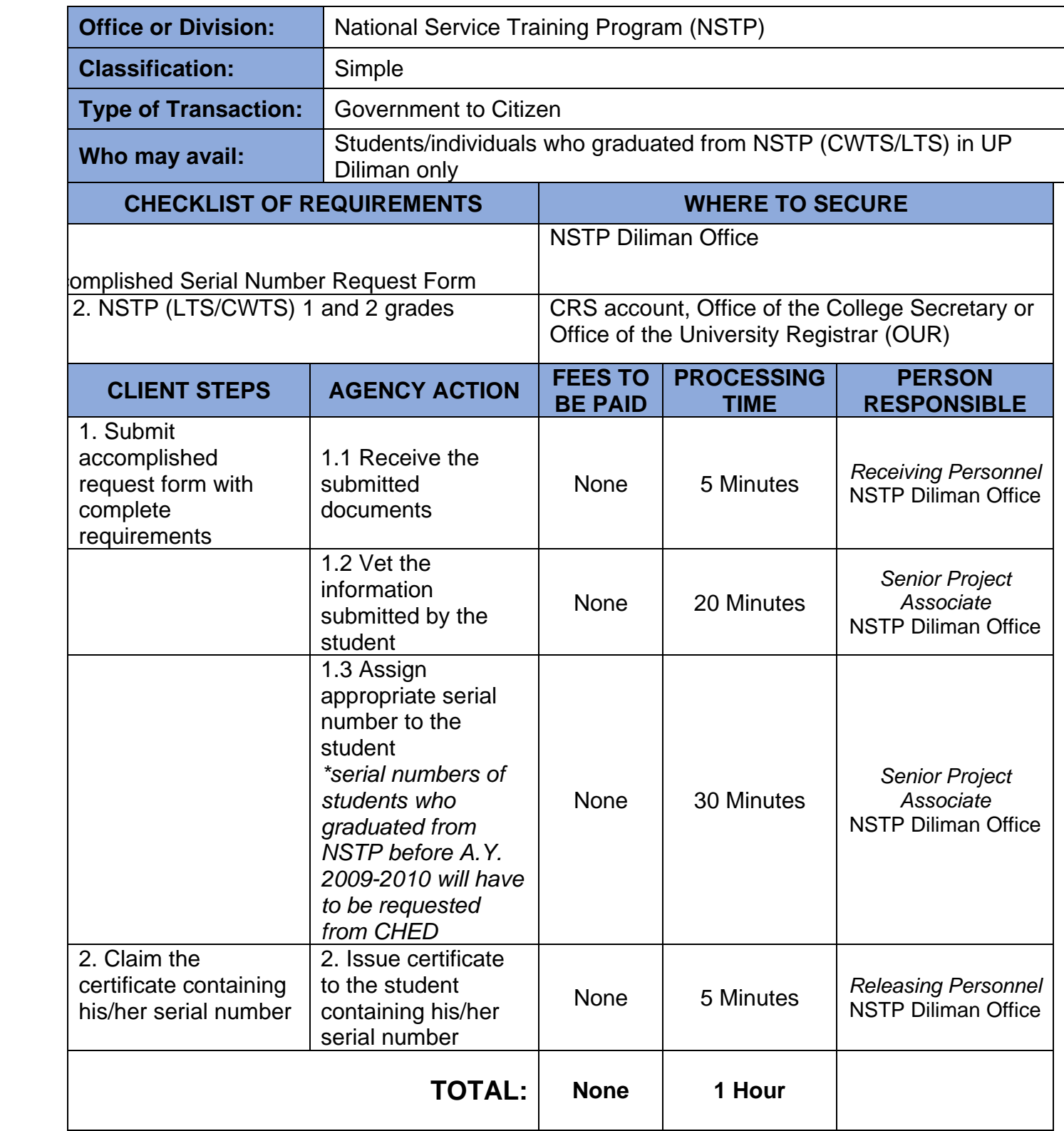

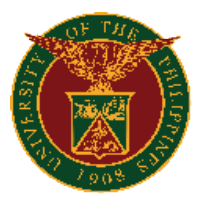

### **2. Online Processing of NSTP-related Student Appeals**

Processing of NSTP-related student appeals for appropriate action (e.g., recommending approval) of the NSTP Diliman Director

#### a. Online

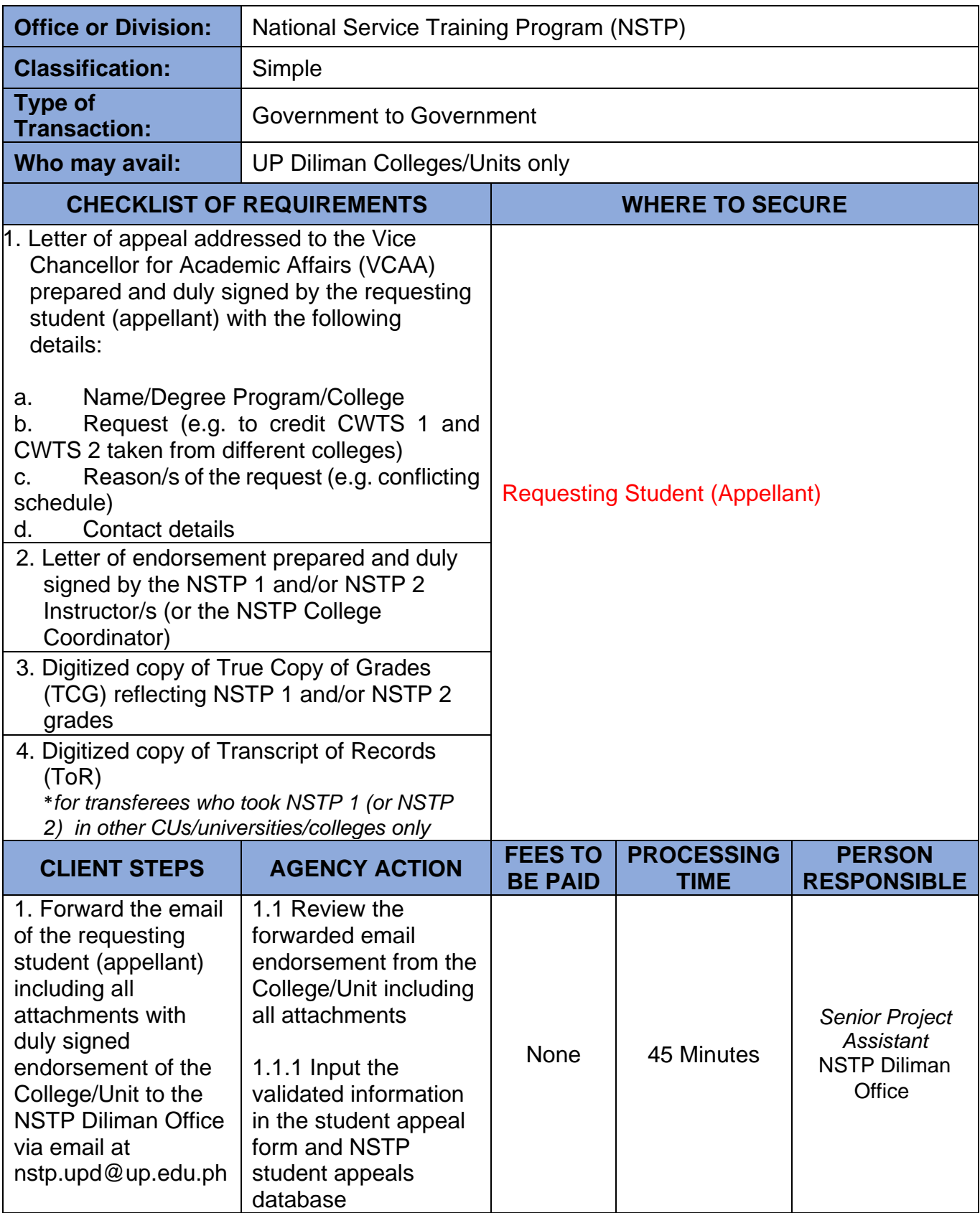

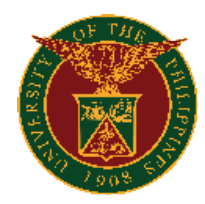

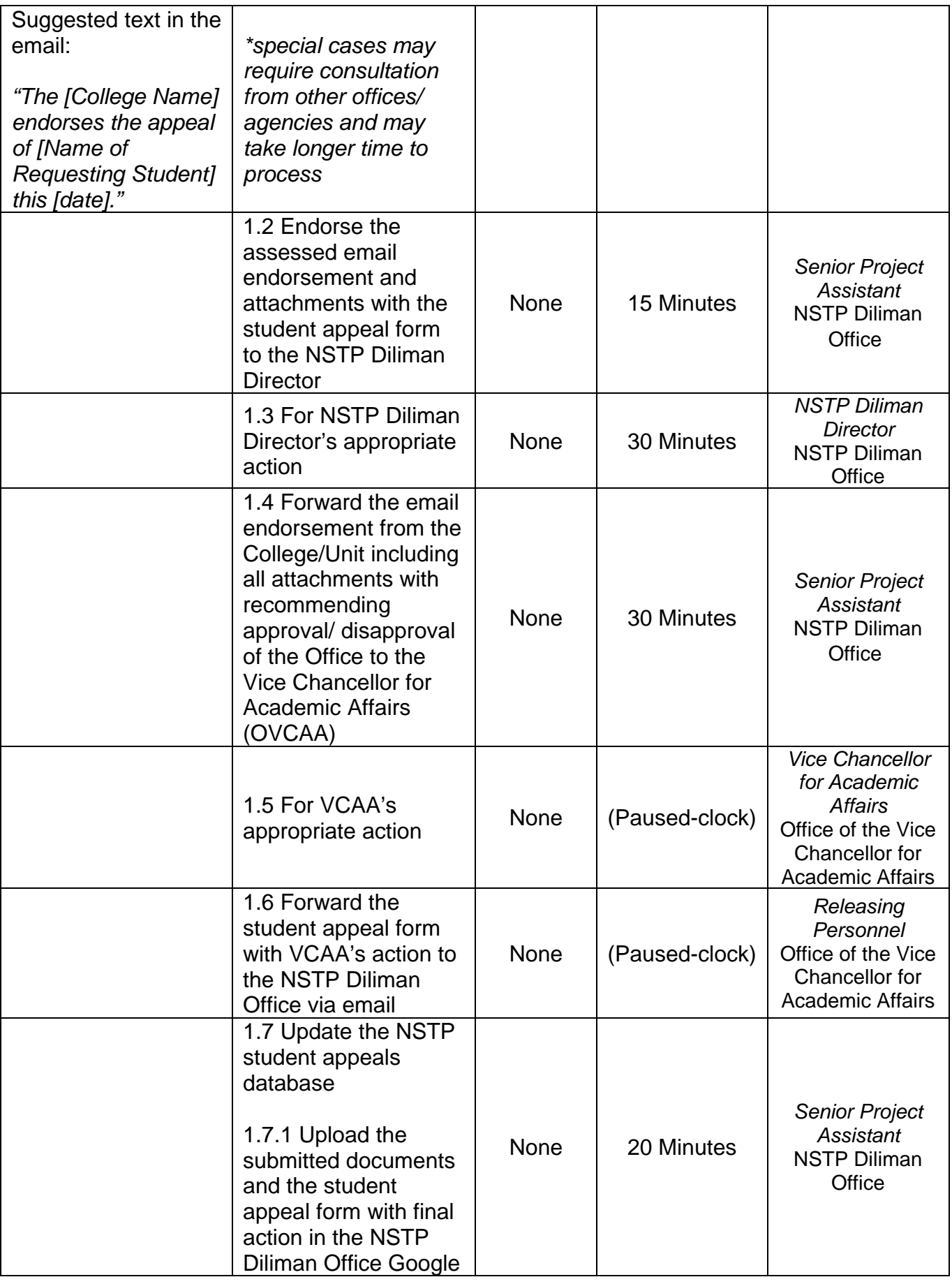

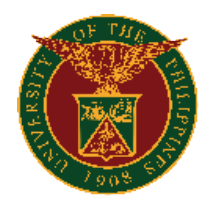

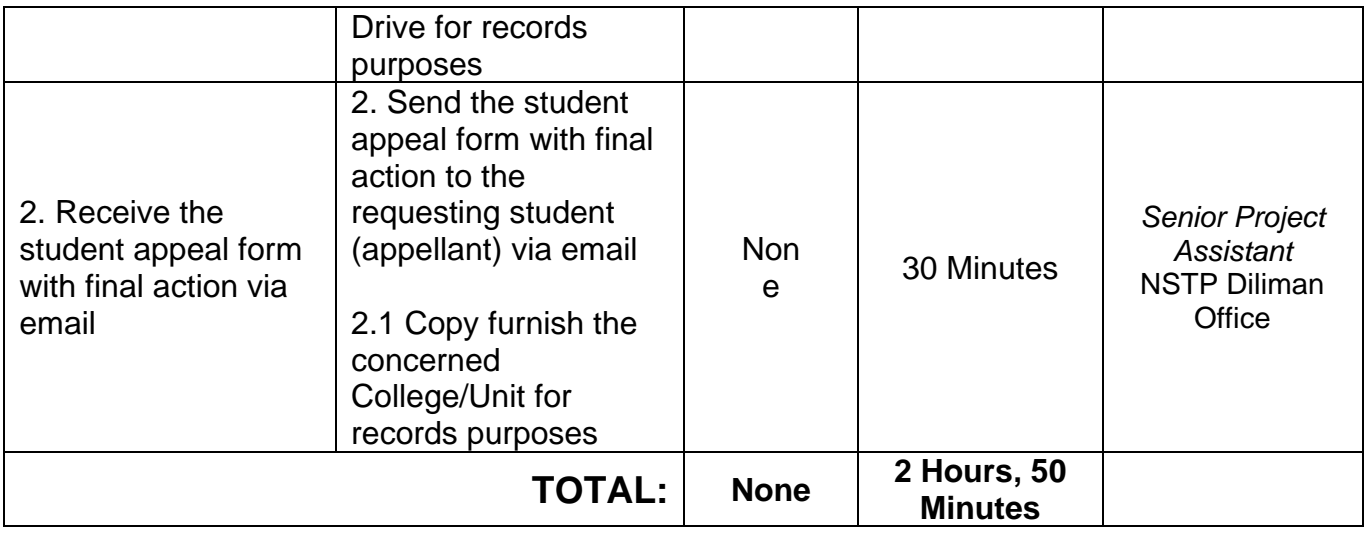

### b. Manual

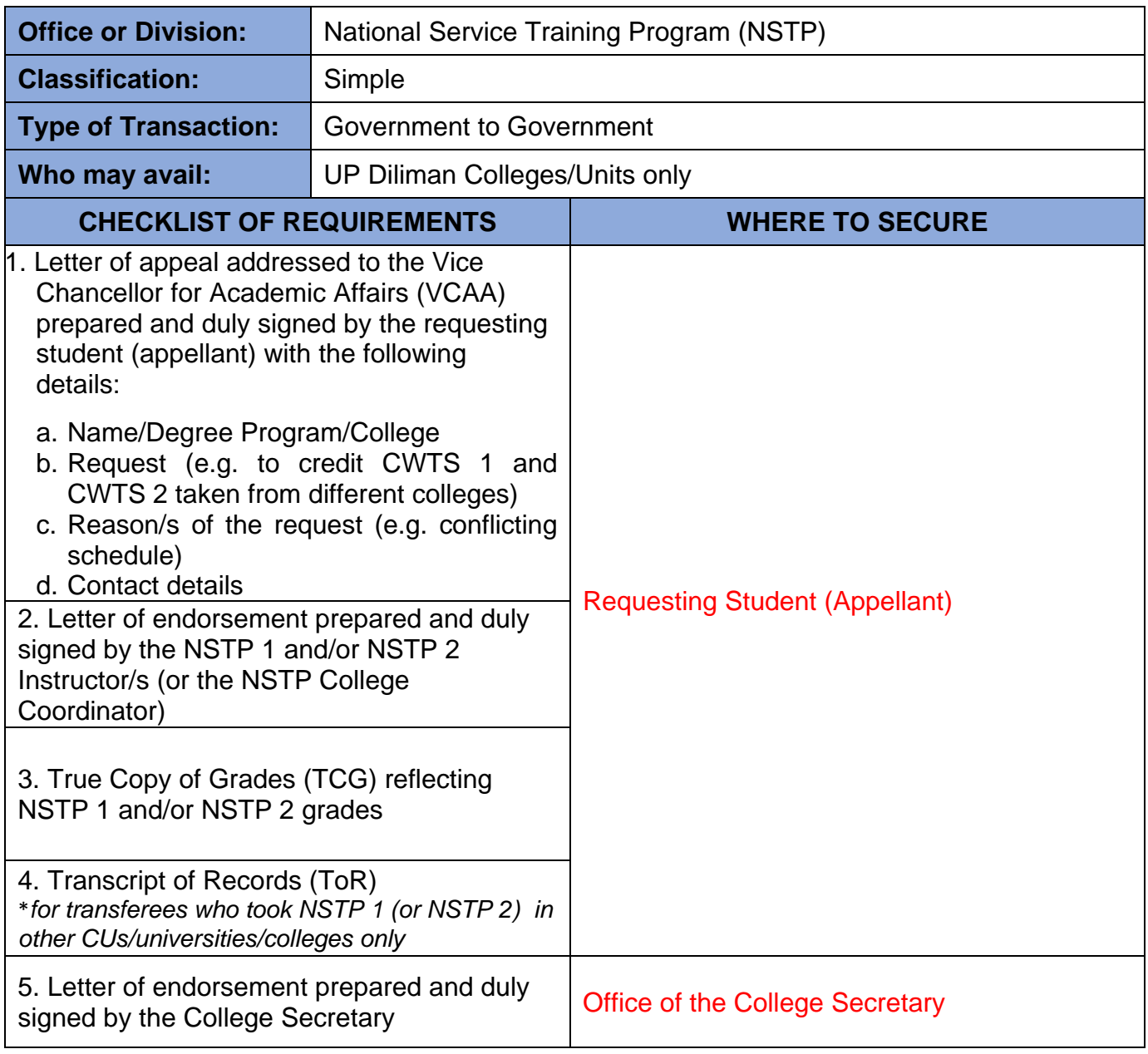

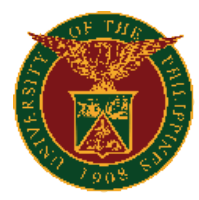

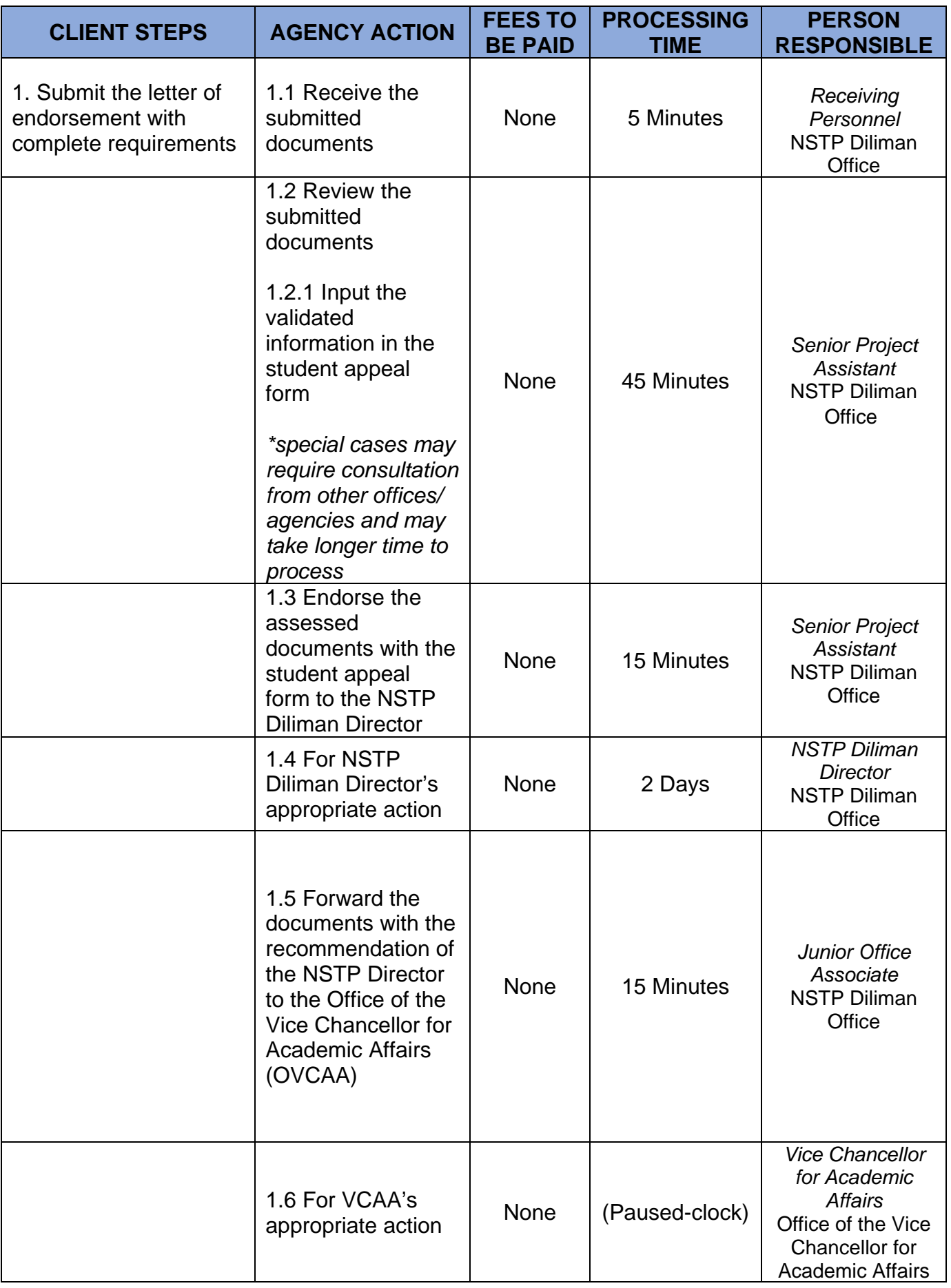

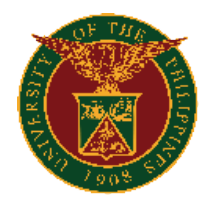

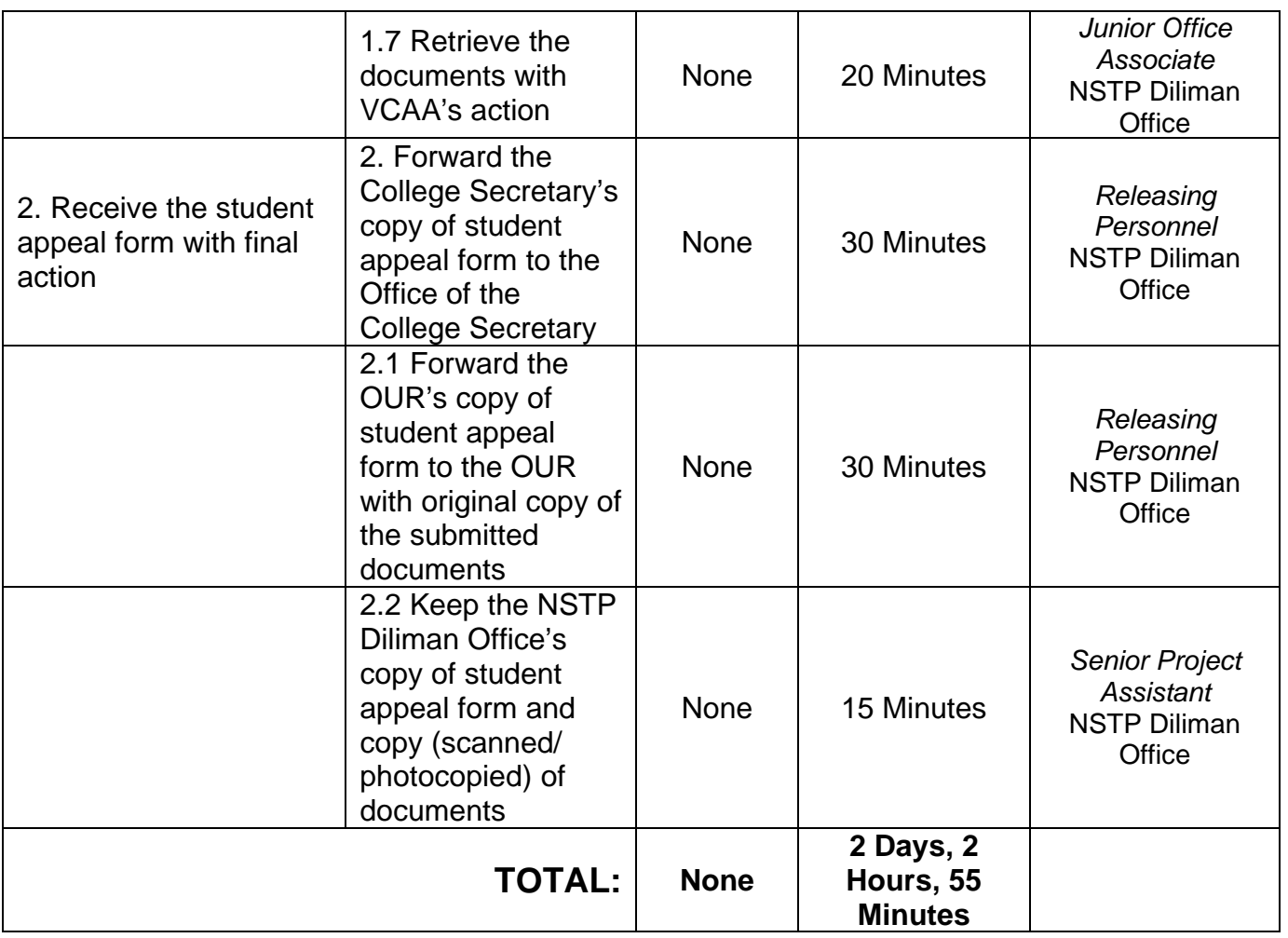